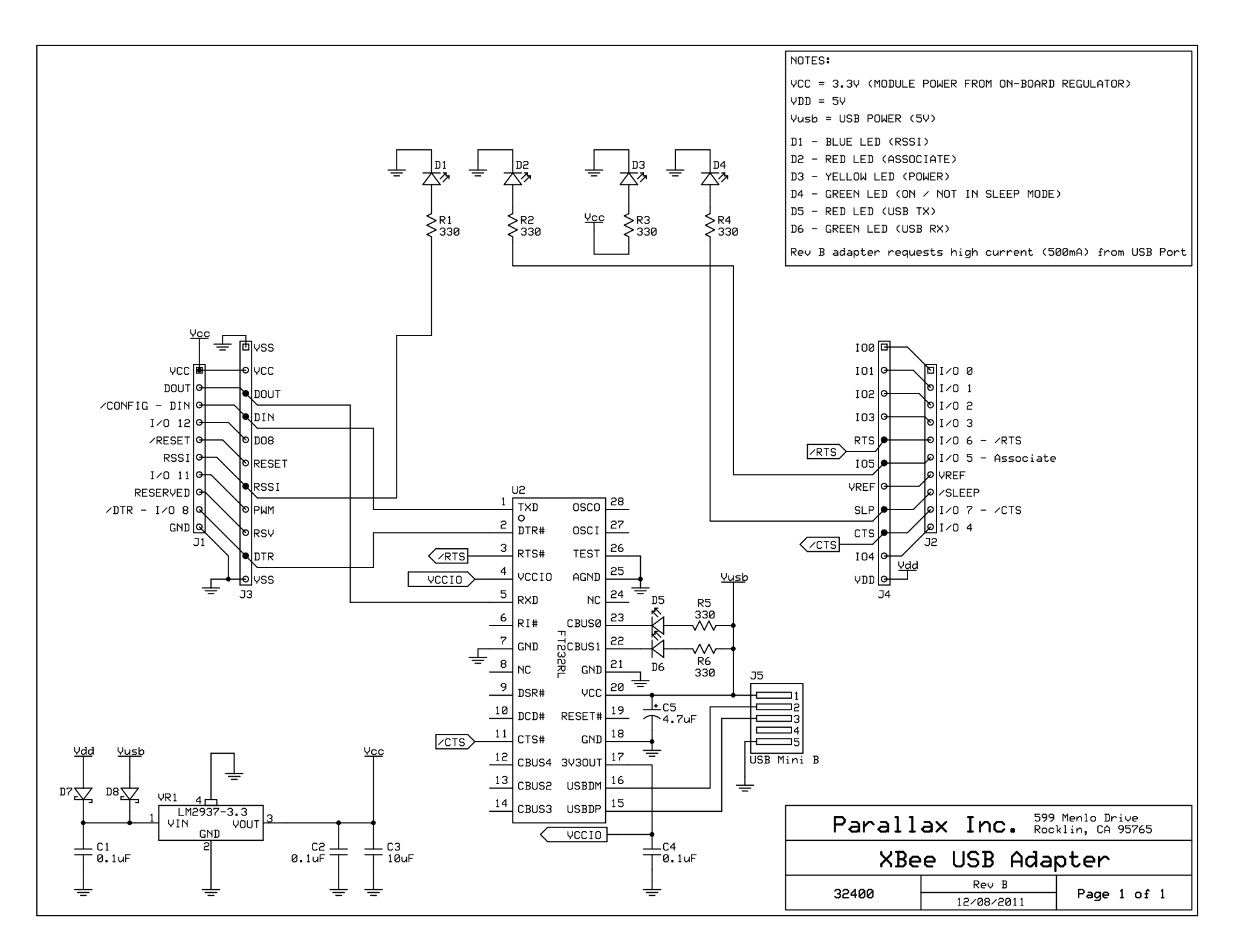

C:\Users\csavage\Engineering\ExpressPCB\Parallax\XBee USB Adapter\_B Schematic.sch - Sheet1